### © 2008 bei Prof. Dr. Uwe Kastens **6 Modellierung von Strukturen 6.1 Kontextfreie GrammatikenKontextfreie Grammatik (KFG)**: formaler Kalkül, Ersetzungssystem; definiert **• Sprache** als Menge von Sätzen; jeder **Satz** ist eine **Folge von Symbolen • Menge von Bäumen**; jeder Baum repräsentiert die **Struktur eines Satzes** der Sprache **Anwendungen**: **•** Programme einer **Programmiersprache** und deren Struktur, z. B. Java, Pascal, C **•** Sprachen als Schnittstellen zwischen Software-Werkzeugen, **Datenaustauschformate**, z. B. HTML, XML **•** Bäume zur Repräsentation **strukturierter Daten**, z. B. in HTML**•** Struktur von **Protokollen** beim Austausch von Nachrichten zwischen Geräten oder Prozessen $Mod-6$ . **Beispiel zu HTML:** <table> $<$ tr $>$ <td>Mo</td><td>11-13</td><td>AM</td> $<$ /tr $>$  $<$ tr $>$ <td>Fr</td><td>9-11</td><td>AM</td> $<$ /tr $>$ </table>**Kontextfreie Grammatik**Eine kontextfreie Grammatik **G = (T, N, P, S)** besteht aus: **T Menge der Terminalsymbole** (kurz: Terminale) **N Menge der Nichtterminalsymbole** (kurz: Nichtterminale) T und N sind disjunkte Mengen **S**∈N **Startsymbol** (auch Zielsymbol) **P**⊆ N × V\* **Menge der Produktionen**; (A, x) <sup>∈</sup> P, mit A ∈N und x <sup>∈</sup> V\*; statt  $(A, x)$  schreibt man  $A ::= x$ V = T∪ N heißt auch **Vokabular**, seine Elemente heißen **Symbole** Man sagt "In der Produktion A ::= x steht A auf der **linken Seite** und x auf der **rechten Seite**." Man gibt Produktionen häufig **Namen**: p1: A ::= x In Symbolfolgen aus V\* werden die Elemente nur durch Zwischenraum getrennt: A ::= B C D **Beispiel**:  $Mod-6.2$ **Produktionsmenge P =** Name  $N$   $V^*$ **{** p1: **Klammern::= '(' Liste ')'** p2: **Liste ::= Klammern Liste** p3: **Liste ::= } Terminale**  $\mathbf{T} = \{ (\cdot, \cdot) \}$ **Nichtterminale N** = { **Klammern**, **Liste** } **Startsymbol S** <sup>=</sup> **Klammern** © 2008 bei Prof. Dr. Uwe Kastens **Bedeutung der Produktionen** Eine Produktion A ::= x ist eine **Strukturregel**: A **besteht aus**<sup>x</sup> **Beispiele**: DeutscherSatz ::= Subjekt Prädikat Objekt Ein DeutscherSatz besteht aus (der Folge) Subjekt Prädikat Objekt Klammern  $\therefore$   $\equiv$   $\qquad$  '(' Liste ')' Zuweisung ::= Variable ':=' Ausdruck Variable ::= Variable '[' Ausdruck ']' **Produktion graphisch als gewurzelter Baum** mit geordneten Kanten und mit Symbolen als Knotenmarken: Mod-6.3Zuweisung Variable := Ausdruck Variable VariableAusdruck **Ableitungen** Produktionen sind **Ersetzungsregeln**: Ein Nichtterminal A in einer Symbolfolge u A v kann durch die rechte Seite x einer Produktion A ::= x ersetzt werden.Das ist ein **Ableitungsschritt**; er wird notiert als u A v => u x v z. B. **Klammern Klammern Liste** => **Klammern ( Liste ) Liste** mit Produktion p1 Beliebig viele **Ableitungsschritte nacheinander** angewandt heißen **Ableitung**; notiert als **u =>\* v**Eine kontextfreie Grammatik **definiert eine Sprache**; das ist eine Menge von Sätzen. Jeder Satz ist eine Folge von Terminalsymbolen, die aus dem Startsymbol ableitbar ist: L(G) = { w | w ∈ T\* und S =>\* w } **Grammatik** auf Mod-6.2 **definiert** geschachtelte Folgen paariger Klammern als **Sprache**: {(), (()), (()()()), ((()()))(())), ...} ⊆ **L(G**) **Ableitung des Satzes (()())**: **S = Klammern** $Mod-6.4$  **=> ( Liste ) => ( Klammern Liste ) => ( Klammern Klammern Liste ) => ( Klammern ( Liste ) Liste ) => ( ( Liste ) ( Liste ) Liste ) => ( ( ) ( Liste ) Liste ) => ( ( ) ( ) Liste ) => ( ( ) ( ) )**

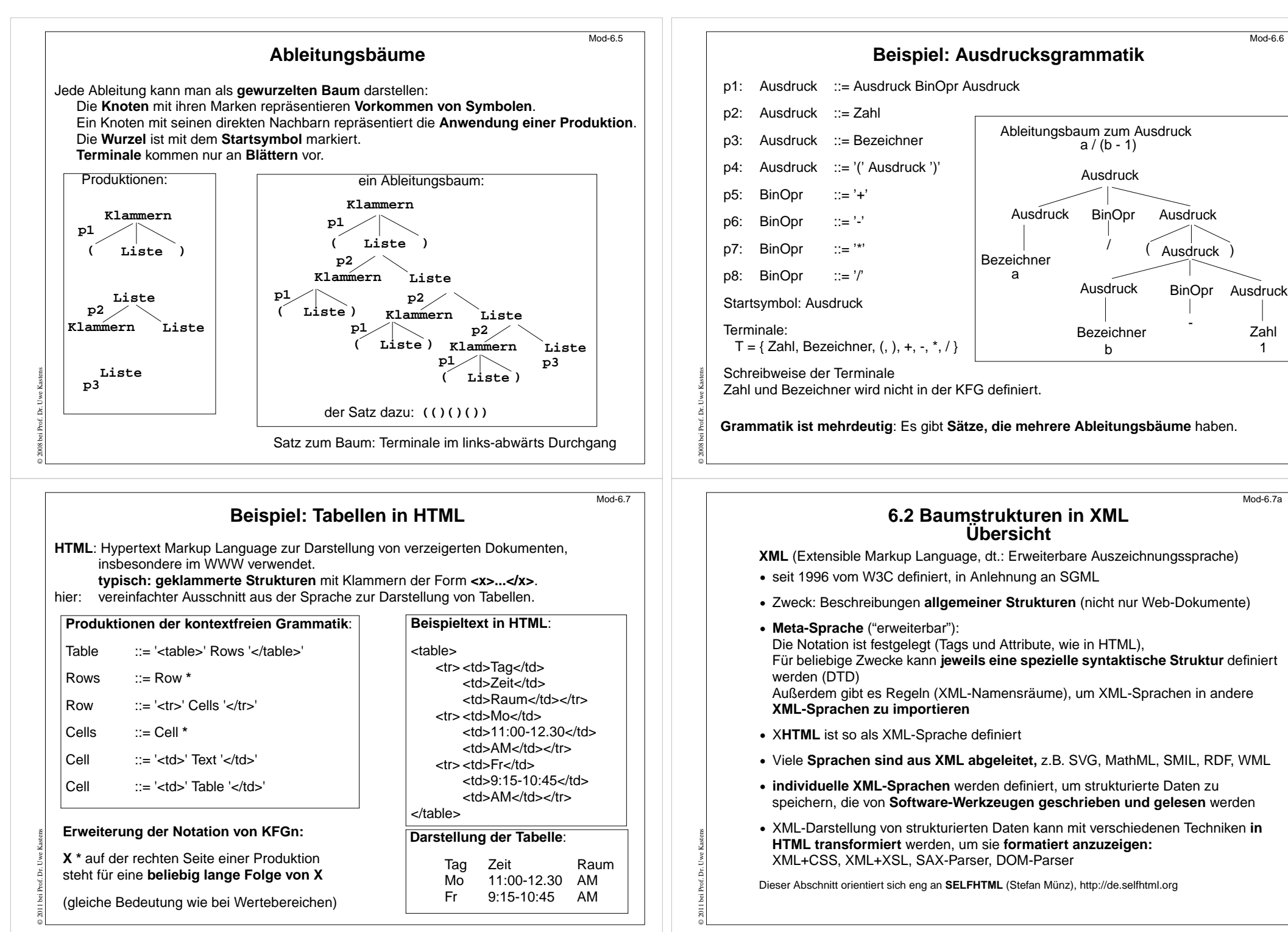

Mod-6.6

Zahl

1

Mod-6.7a

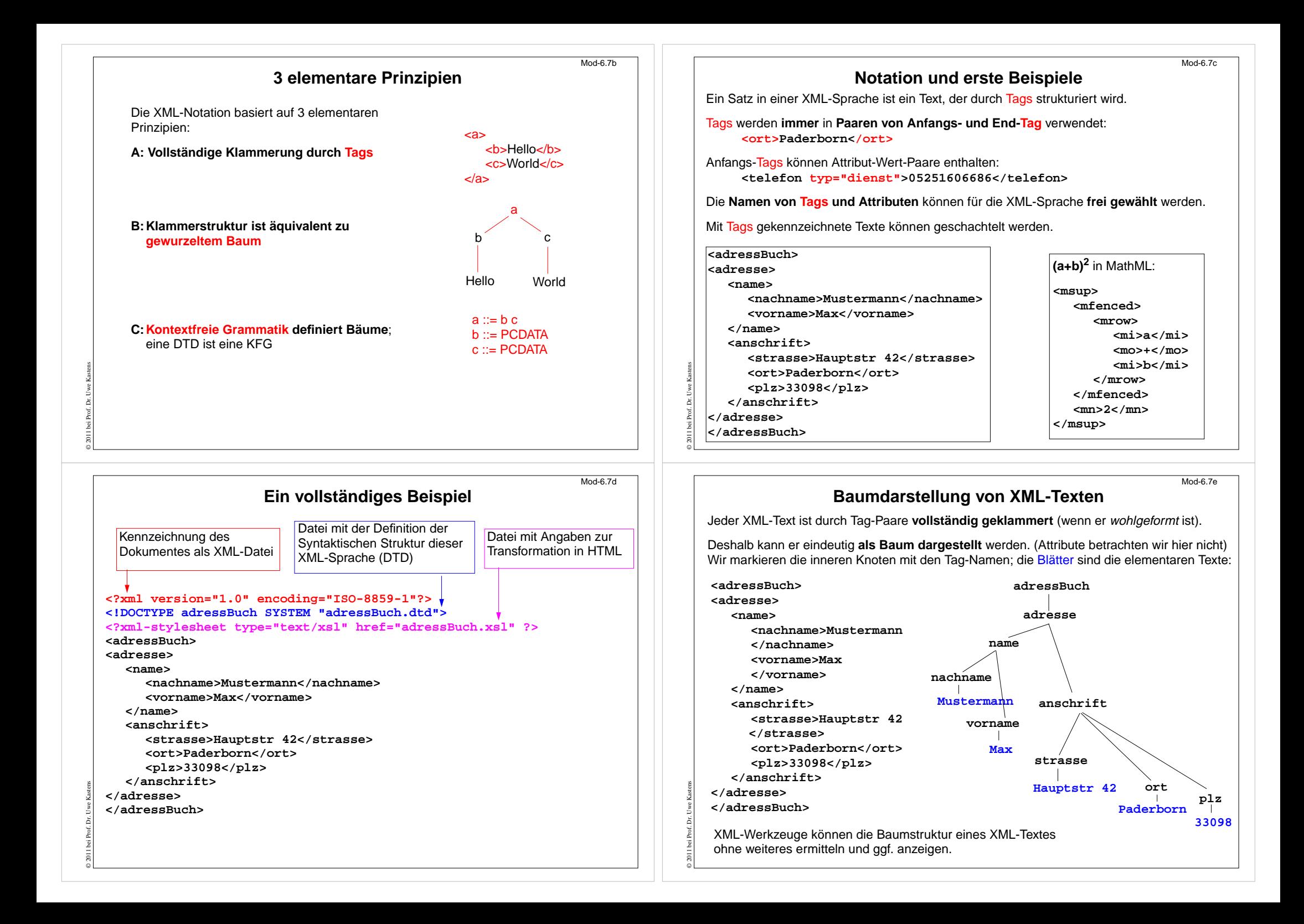

## **Wohlgeformte XML-Texte**

XML-Texte sind **wohlgeformt** (well-formed), wenn sie folgende Regeln erfüllen:

1. Ein Element beginnt mit einem Anfangs-Tag und endet mit einem gleichnamigen End-Tag. Dazwischen steht eine evtl. leere Folge von Elementen und elementaren Texten.

- 2. Elementare Texte können beliebige Zeichen, aber keine Tags enthalten.
- 3. ein XML-Text ist ein Element.

© 2011 bei Prof. Dr. Uwe Kastens

© 2011 bei Prof. Dr. Uwe Kastens

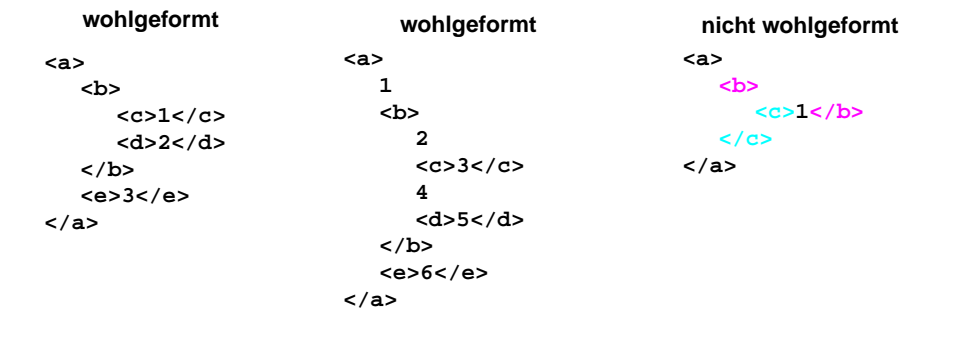

### **Grammatik definiert die Struktur der XML-Bäume**

Mod-6.7g

Mit **kontextfreien Grammatiken (KFG)** kann man **Bäume definieren**.

Folgende KFG definiert korrekt strukturierte Bäume für das Beispiel Adressbuch:

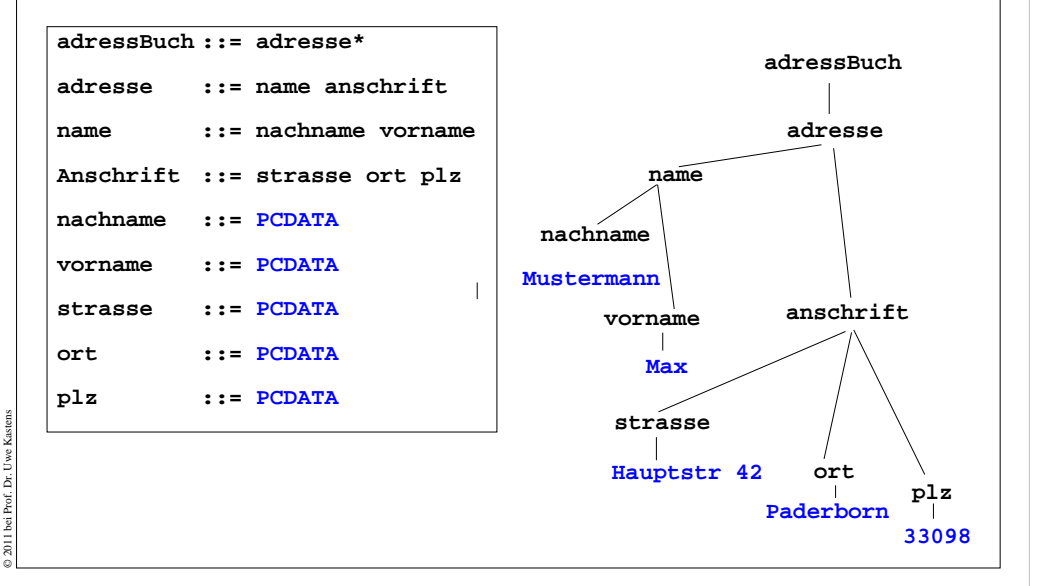

Mod-6.7.h

Mod-6.7f

# **Document Type Definition (DTD) statt KFG**

Die Struktur von XML-Bäumen und -Texten wird in der **DTD-Notation** definiert. Ihre Konzepte entsprechen denen von KFGn:

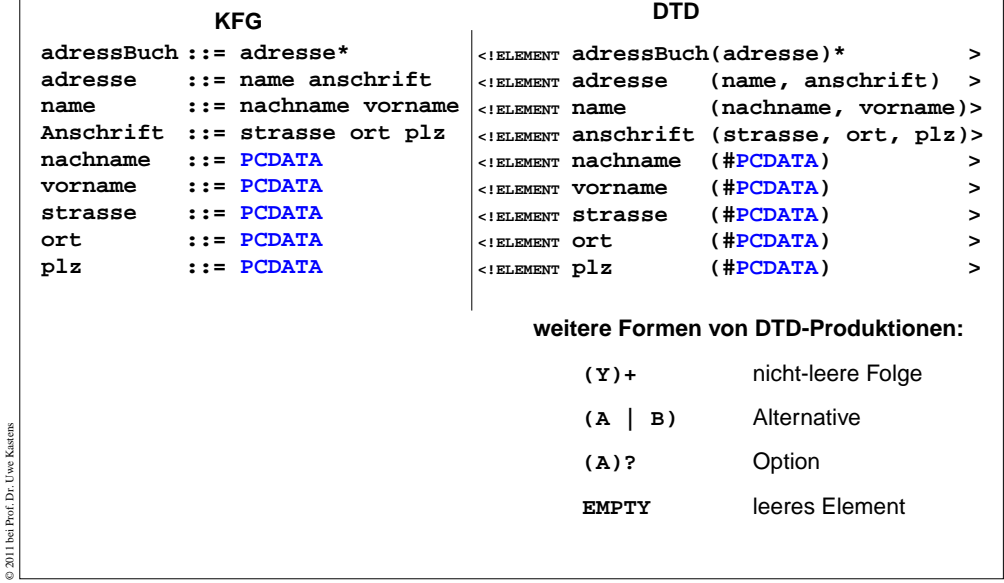